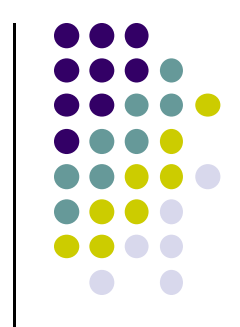

# **Recall: OpenGL ‐ Image Space Approach**

■ Paint pixel with color of **closest** object

for (each pixel in image) { determine the object closest to the pixel draw the pixel using the object's color

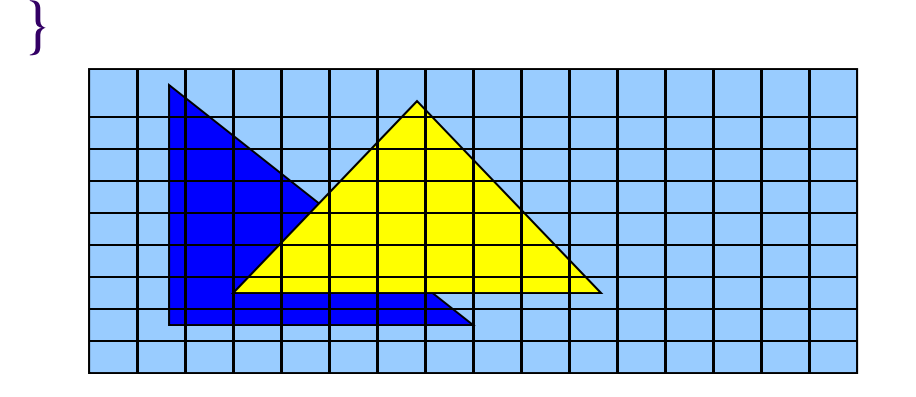

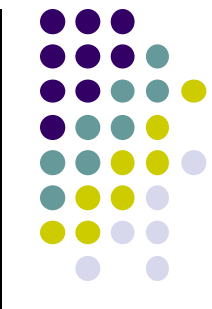

# **Recall: Z (depth) Buffer Algorithm**

For each polygon { for each pixel  $(x,y)$  in polygon area { if  $(z\_polygon\_pixel(x,y) < depth\_buffer(x,y)$  } { depth\_buffer(x,y) =  $z$ \_polygon\_pixel(x,y); color\_buffer(x,y) = polygon color at  $(x,y)$ }<br>} }<br>} ر<br>ر **Depth of polygon being rasterized at pixel (x, y) Largest depth seen so far Through pixel (x, y)**

**Note: know depths at vertices. Interpolate for interior z\_polygon\_pixel(x, y) depths**

# **Painter's HSR Algorithm**

- Render polygons farthest to nearest
- **•** Similar to painter layers oil paint

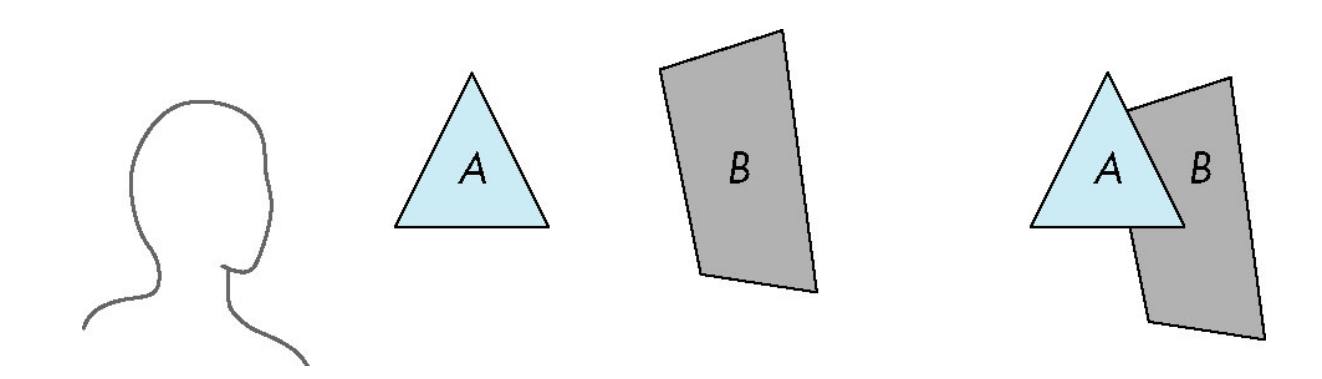

Viewer sees B behind A

Render B then A

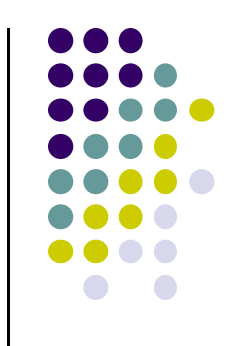

# **Depth Sort**

- Requires sorting polygons (based on depth)
	- $\bullet$ O(n log n) complexity to sort <sup>n</sup> polygon depths
	- $\bullet$  Not every polygon is clearly in front or behind other polygons

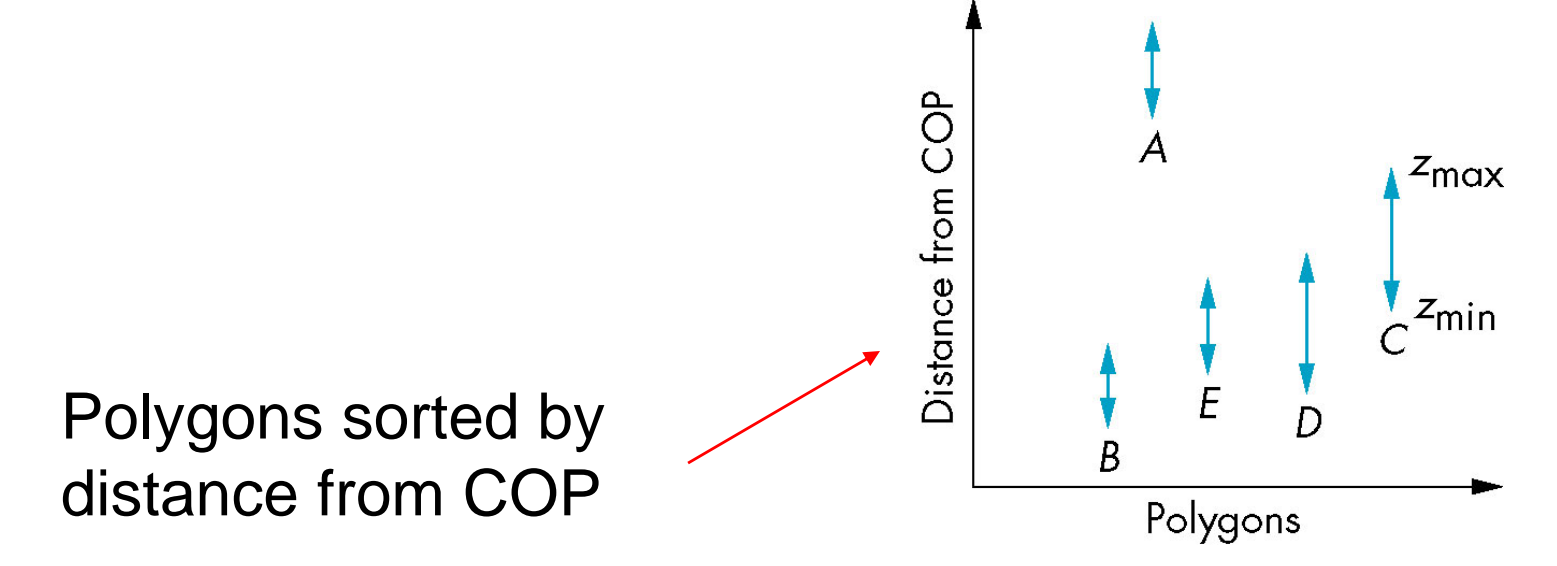

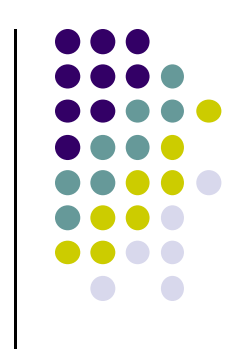

### **Easy Cases**

● Case a: A lies behind all polygons

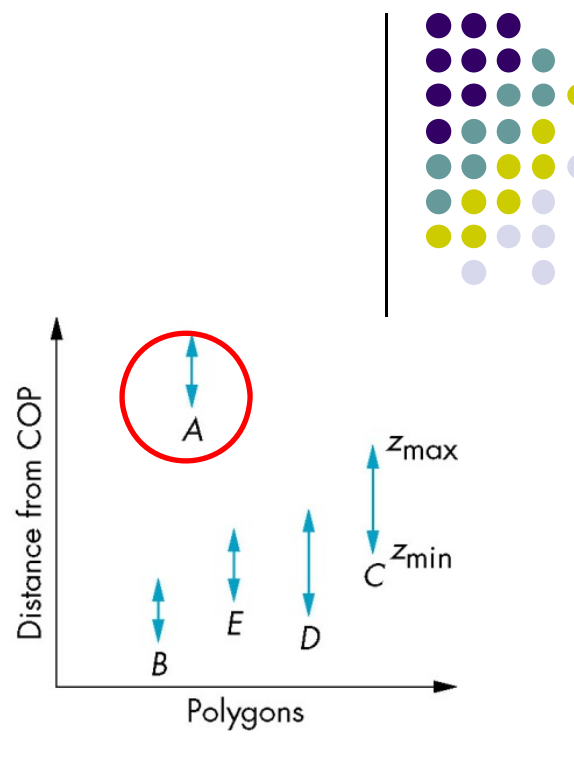

Case b: Polygons overlap in <sup>z</sup> but **not** in <sup>x</sup> or y

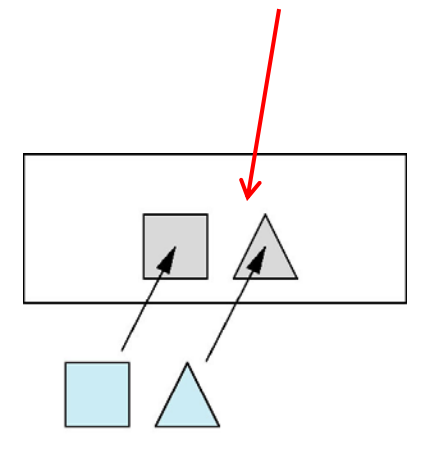

## **Hard Cases**

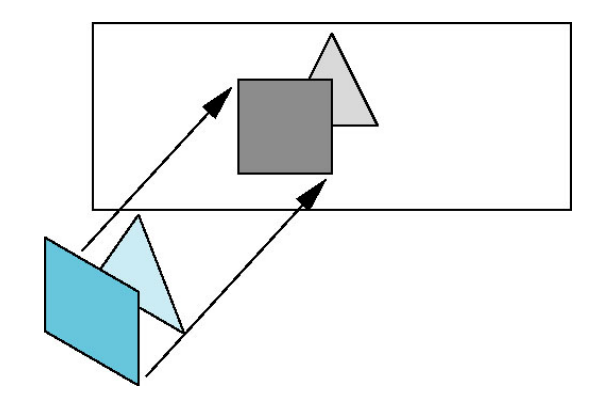

Overlap in (x,y) and <sup>z</sup> ranges

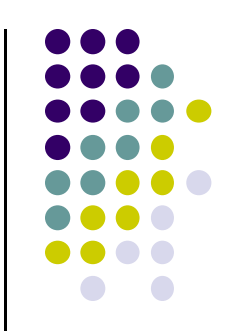

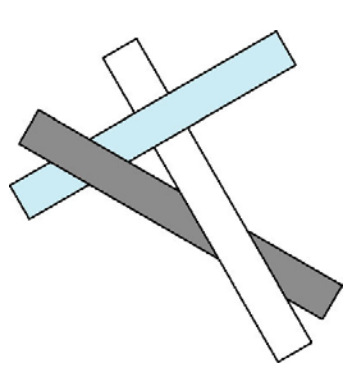

cyclic overlap

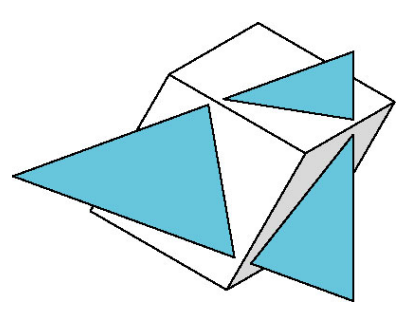

penetration

# **Back Face Culling**

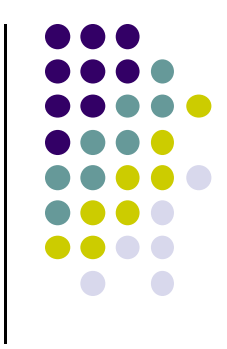

- **Back faces:** faces of opaque object that are "pointing away" from viewer
- **Back face culling:** do not draw back faces (saves resources)

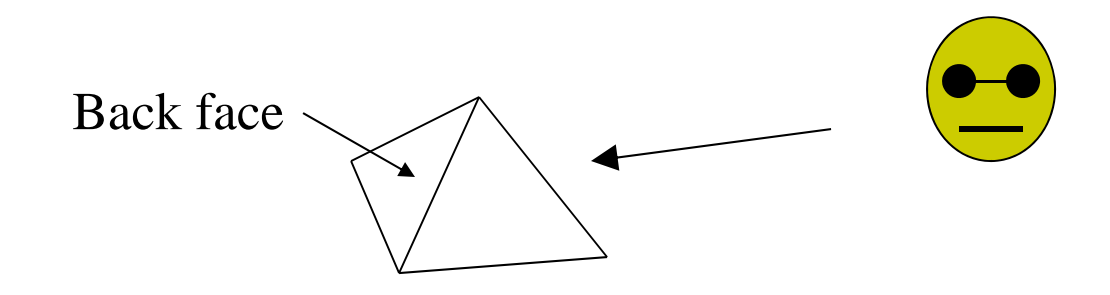

• How to detect back faces?

# **Back Face Culling**

- Goal: Test if <sup>a</sup> face F is is backface
- **How? Form vectors** 
	- **•** View vector, V
	- $\bullet$ Normal N to face F

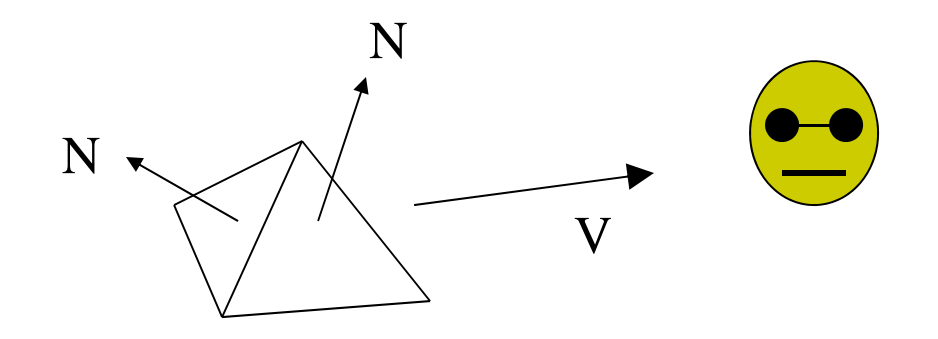

**Backface test: F is backface if N.V < 0 why??**

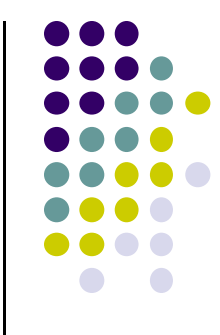

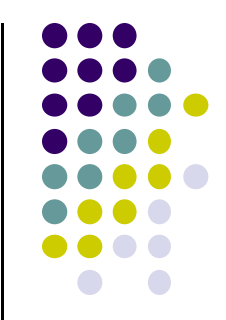

# **Back Face Culling: Draw mesh front faces**

```
void drawFrontFaces( )
{
   for(int f = 0;f < numFaces; f++)
   {
         if(isBackFace(f, ….) continue;
         glDrawArrays(GL_POLYGON, 0, N);
   }
                                                        if N.V < 0
```
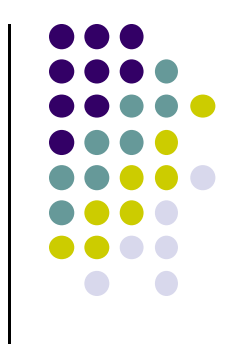

### **View‐Frustum Culling**

- o**Goal:** Remove objects outside view frustum
- oDone by 3D clipping algorithm (e.g. Liang-Barsky)

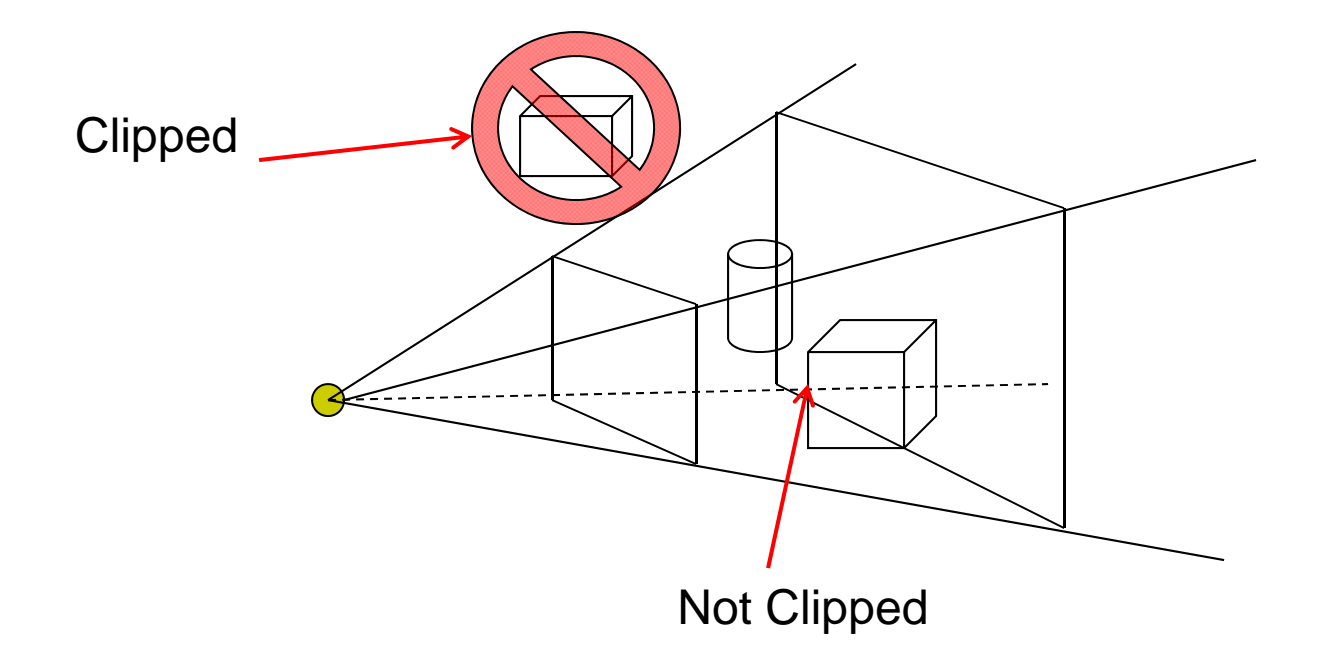

# **Ray Tracing**

- Ray tracing is another image space method
- Ray tracing: Cast a ray from eye through each pixel into world.
- Ray tracing algorithm figures out: what object seen in direction through given pixel?

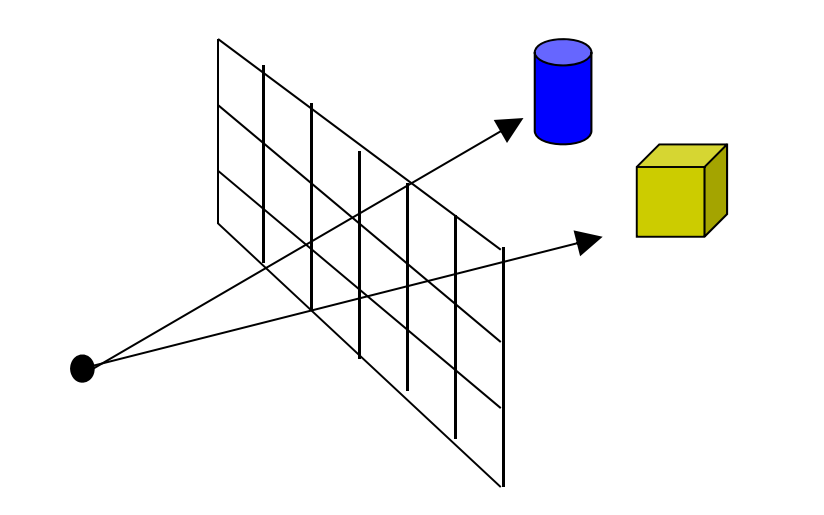

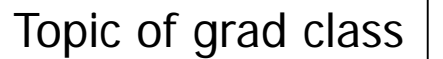

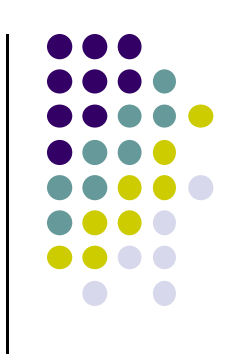

#### **Combined <sup>z</sup>‐buffer and Gouraud Shading (Hill)**

 $\bullet$ Can combine shading and hsr through scan line algorithm

```
for(each polygon){
find xleft and xright
find dleft, dright, and dinc
find colorleft and colorright, and colorinc
for(int x = xleft, c = colorleft, d = dleft; x <= xright;
                       x++, c+= colorinc, d+= dinc)
if(d < d[x][y])
{
  put c into the pixel at (x, y)
  d[x][y] = d; // update closest depth
}
```
**for(int y <sup>=</sup> ybott; y <= ytop; y++) // for each scan line**

**{**

**}**

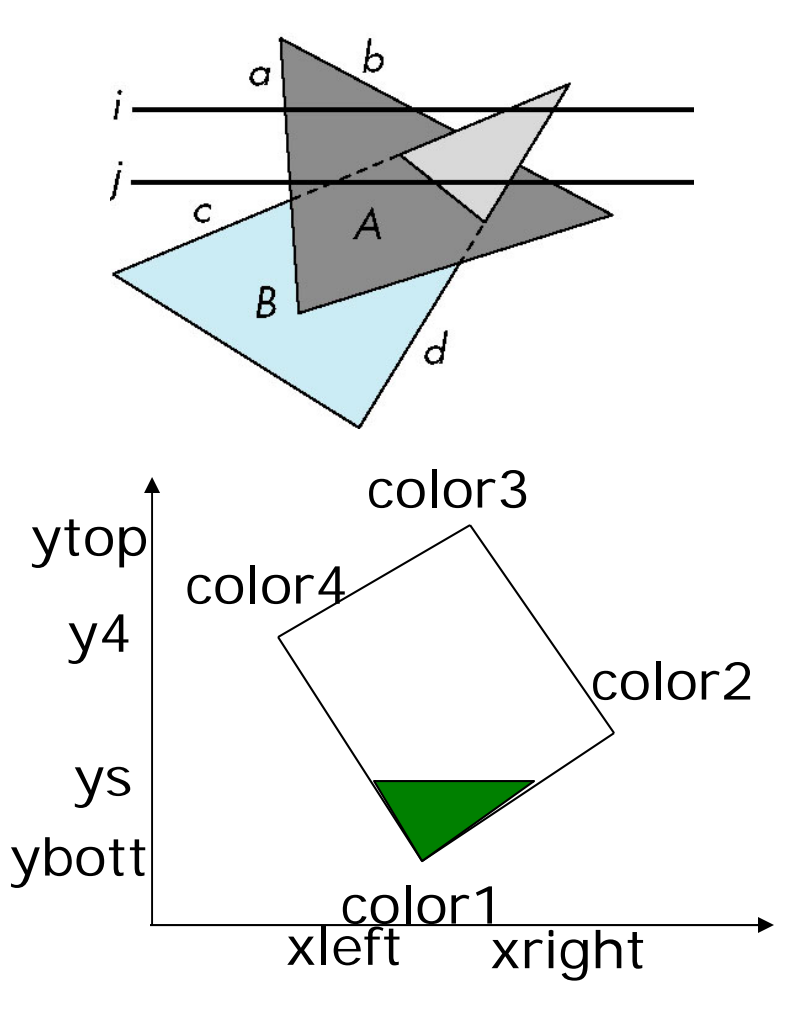

#### **Computer Graphics (CS 4731) Lecture 24: Rasterization: Line Drawing**

### Prof Emmanuel Agu

*Computer Science Dept. Worcester Polytechnic Institute (WPI)*

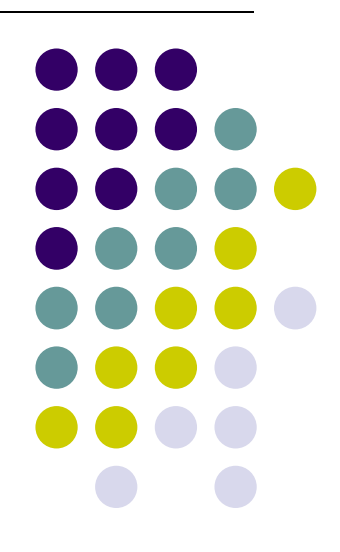

## **Rasterization**

- Rasterization produces set of **fragments**
- Implemented by graphics hardware
- Rasterization algorithms for primitives (e.g lines, circles, triangles, polygons)

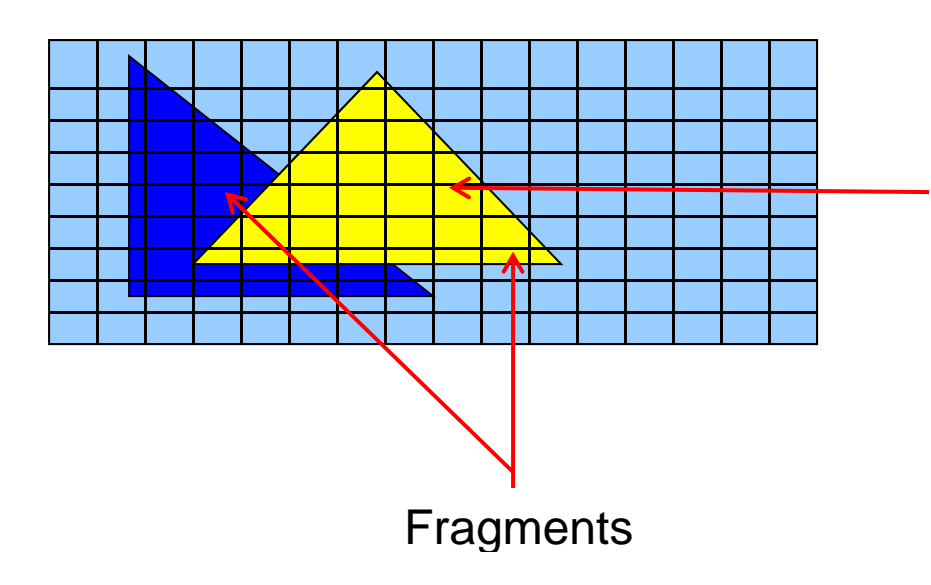

**Rasterization: Determine Pixels (fragments) each primitive covers**

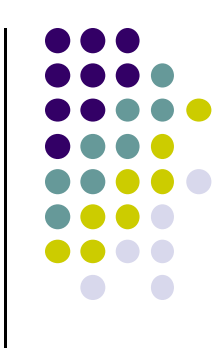

#### **Line drawing algorithm**

- Programmer specifies (x,y) of end pixels
- Need algorithm to determine pixels on line path

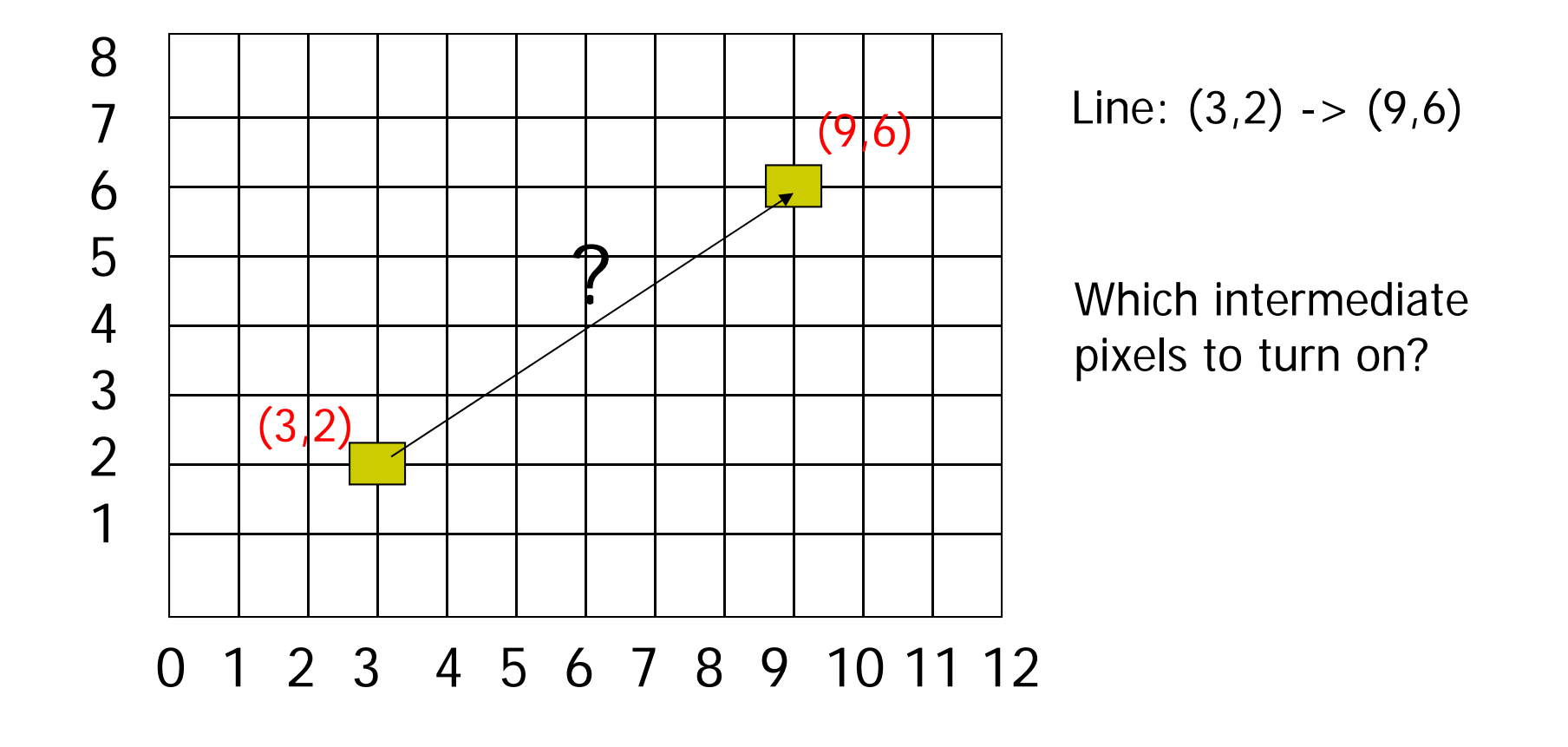

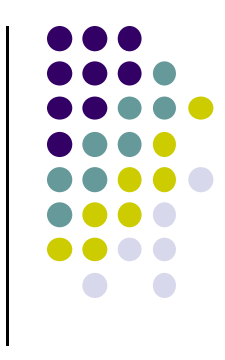

# **Line drawing algorithm**

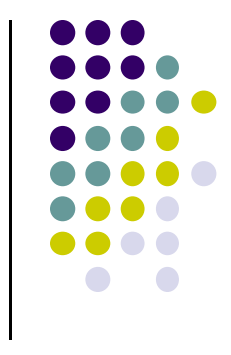

- Pixel (x,y) values constrained to integer values
- Computed intermediate values may be floats
- Rounding may be required. E.g. (10.48, 20.51) rounded to (10, 21)
- Rounded pixel value is off actual line path (jaggy!!)
- Sloped lines end up having jaggies
- Vertical, horizontal lines, no jaggies

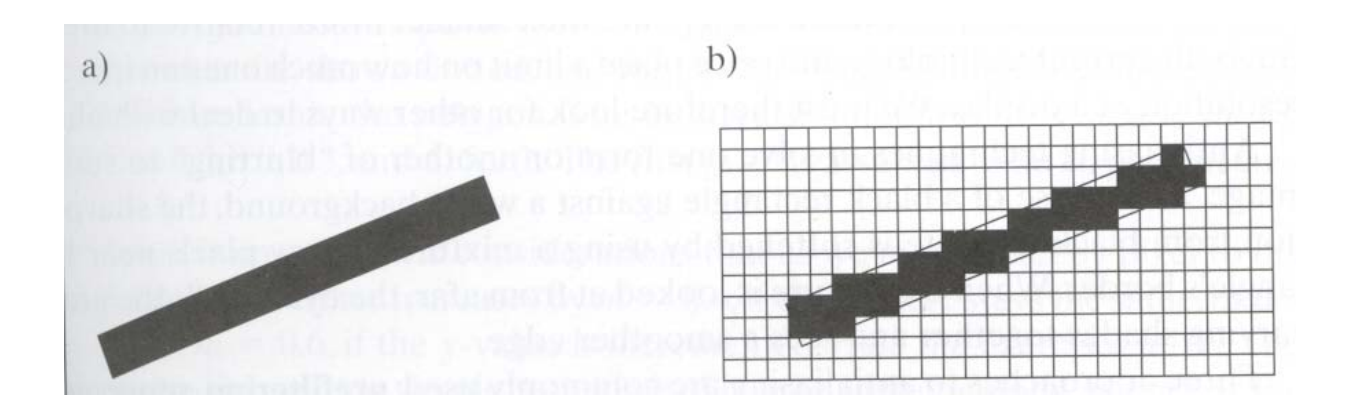

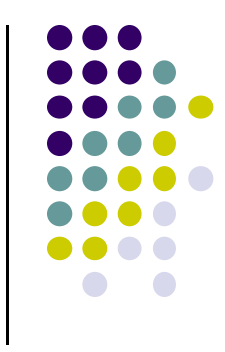

# **Line Drawing Algorithm**

- Slope-intercept line equation
	- $\bullet$  $y = mx + b$
	- $\bullet$  Given 2 end points (x0,y0), (x1, y1), how to compute <sup>m</sup> and b?

$$
m = \frac{dy}{dx} = \frac{y1 - y0}{x1 - x0} \qquad \qquad y0 = m * x0 + b
$$
  

$$
\Rightarrow b = y0 - m * x0
$$

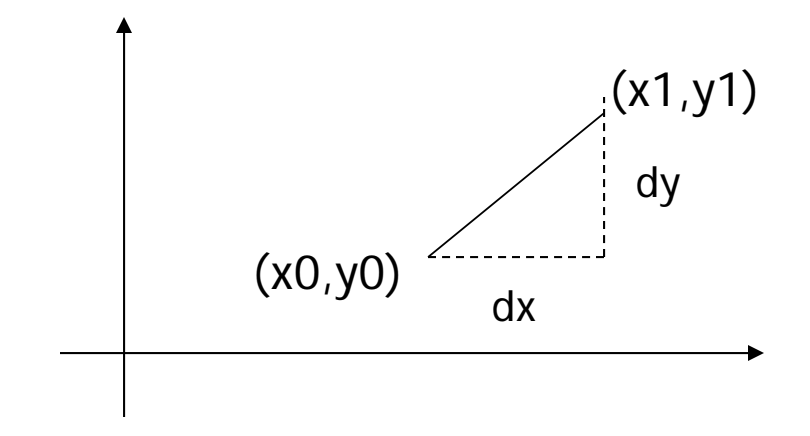

### **Line Drawing Algorithm**

- Numerical example of finding slope m:
	- $(Ax, Ay) = (23, 41)$ ,  $(Bx, By) = (125, 96)$

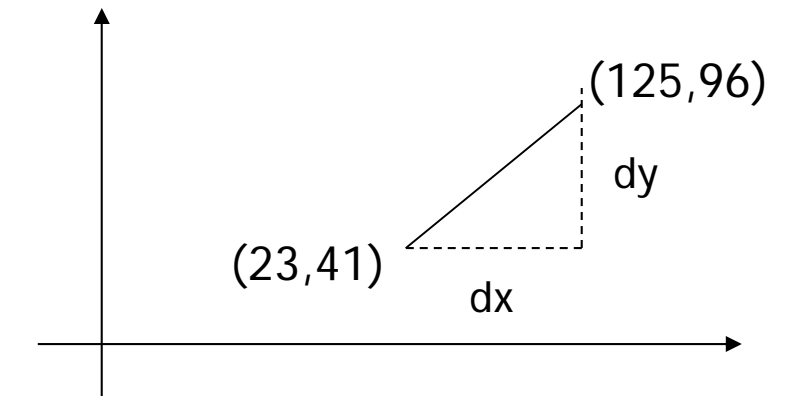

$$
m = \frac{By - Ay}{Bx - Ax} = \frac{96 - 41}{125 - 23} = \frac{55}{102} = 0.5392
$$

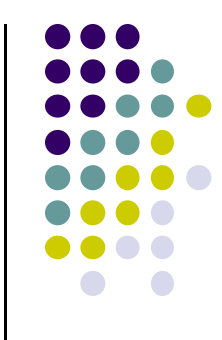

#### **Digital Differential Analyzer (DDA): Line Drawing Algorithm**

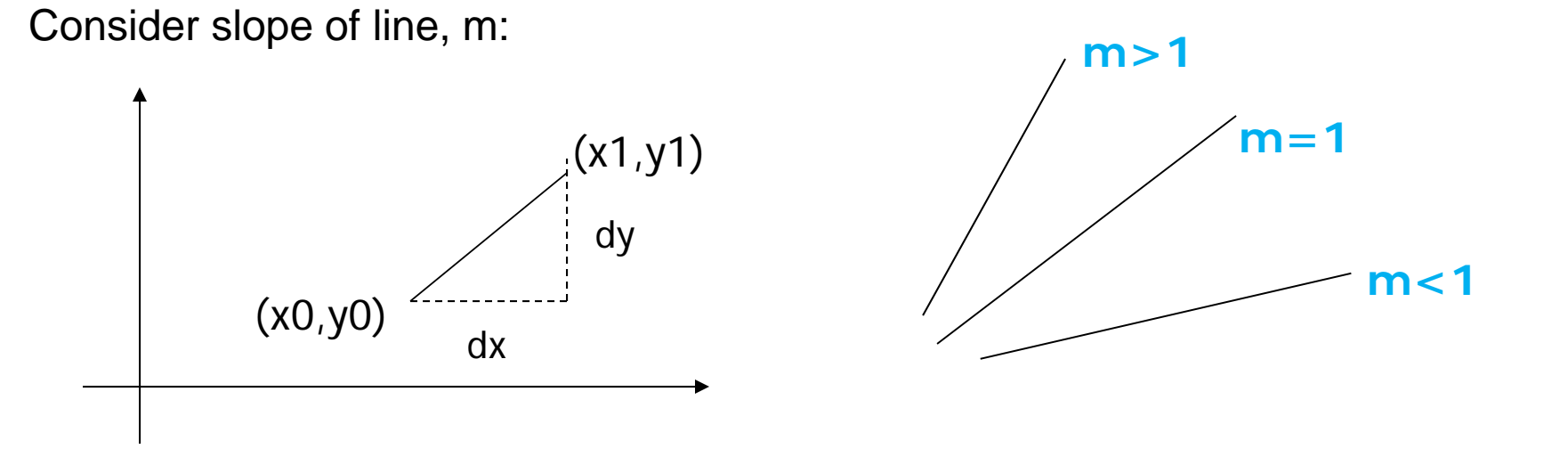

- $\bigcirc$ Step through line, starting at (x0,y0)
- o **Case a: (m <sup>&</sup>lt; 1)** <sup>x</sup> incrementing faster
	- o Step in x=1 increments, compute y (a fraction) and round
- $\bigcap$  **Case b: (m <sup>&</sup>gt; 1)** y incrementing faster
	- oStep in y=1 increments, compute <sup>x</sup> (a fraction) and round

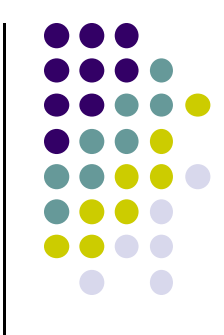

#### **DDA Line Drawing Algorithm (Case a: <sup>m</sup> <sup>&</sup>lt; 1)**

$$
m = \frac{\Delta y}{\Delta x} = \frac{y_{k+1} - y_k}{x_{k+1} - x_k} = \frac{y_{k+1} - y_k}{1}
$$
  
\n
$$
\Rightarrow y_{k+1} = y_k + m
$$

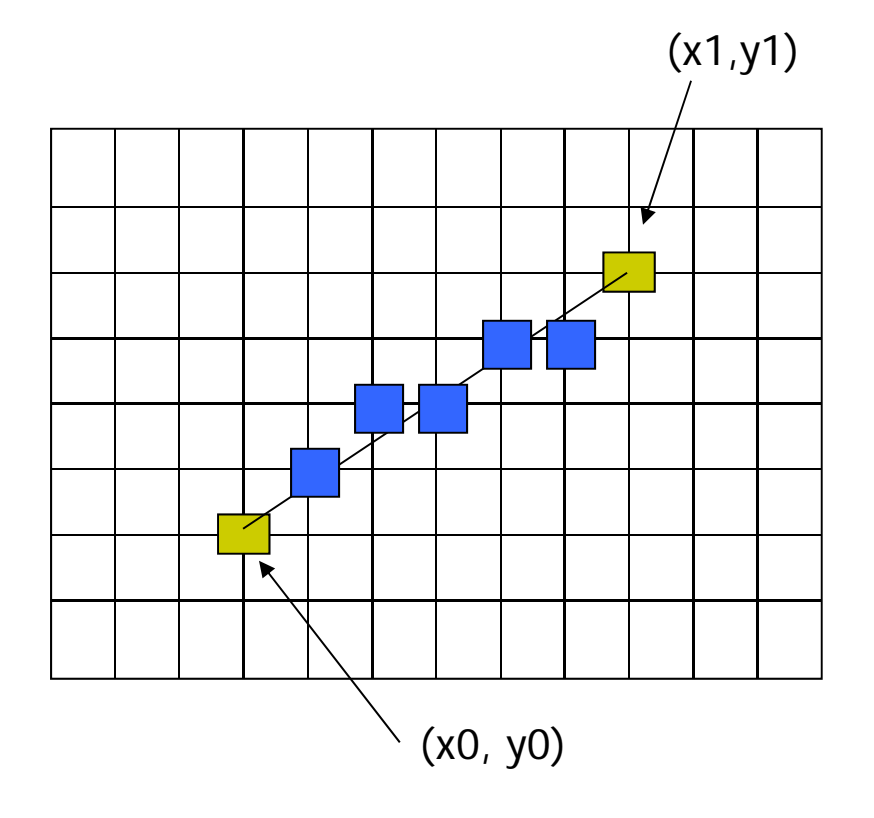

 $x = x0$   $y = y0$ 

Illuminate pixel (x, round(y))

 $x = x + 1$   $y = y + m$ 

Illuminate pixel  $(x, round(y))$ 

 $x = x + 1$   $y = y + m$ 

Illuminate pixel (x, round(y))

Until  $x == x1$ 

…

Example, if first end point is (0,0) Example, if  $m = 0.2$ Step 1:  $x = 1$ ,  $y = 0.2$  = > shade (1,0) Step 2:  $x = 2$ ,  $y = 0.4$  = > shade (2, 0) Step 3:  $x = 3$ ,  $y = 0.6$  = > shade (3, 1) … etc

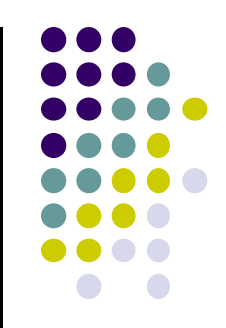

#### **DDA Line Drawing Algorithm (Case b: <sup>m</sup> <sup>&</sup>gt; 1)**

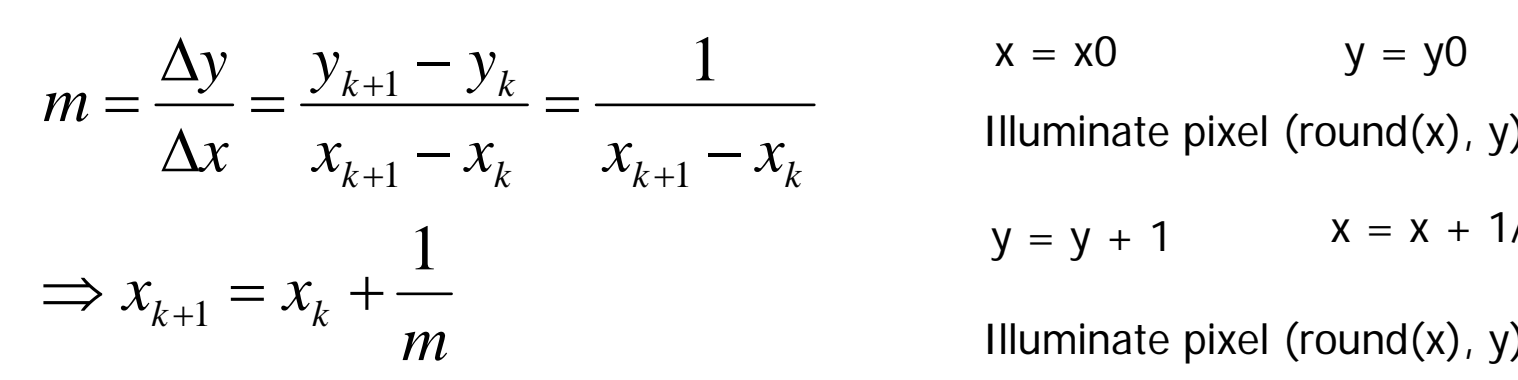

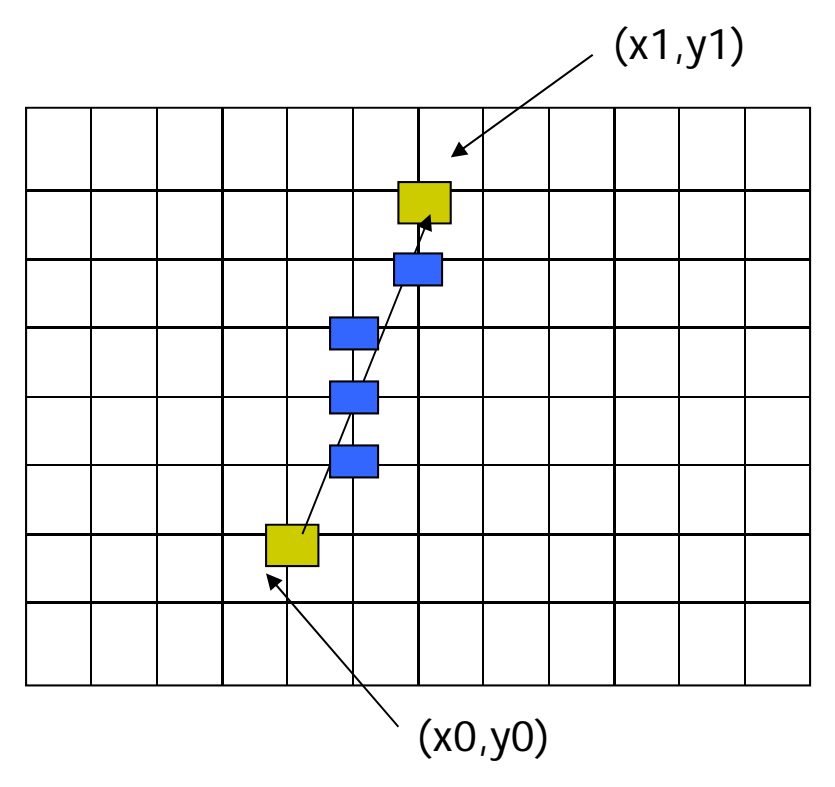

 $x = x0$  y = yC

 $y = y + 1$   $x = x + 1/m$ 

Illuminate pixel (round(x), y)

 $y = y + 1$   $x = x + 1/m$ 

Illuminate pixel (round(x), y)

…

Until  $y == y1$ 

Example, if first end point is (0,0) if  $1/m = 0.2$ Step 1:  $y = 1$ ,  $x = 0.2$  = > shade (0,1) Step 2:  $y = 2$ ,  $x = 0.4$  = > shade (0, 2) Step 3:  $y = 3$ ,  $x = 0.6$  = > shade  $(1, 3)$ … etc

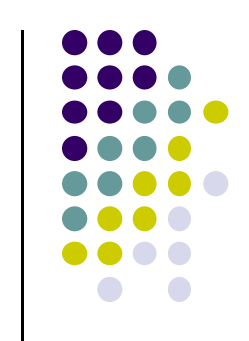

#### **DDA Line Drawing Algorithm Pseudocode**

```
compute m;
if m < 1:{
  float y = y0; // initial value
  for(int x = x0; x \le x1; x++, y == m)
              setPixel(x, round(y));
}
else // m > 1
{
  float x = x0; // initial value
  for(int y = y0; y \le y1; y++, x == 1/m)
             setPixel(round(x), y);
}
```
 **Note: setPixel(x, y)** writes current color into pixel in column <sup>x</sup> and row y in frame buffer

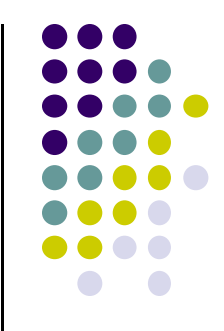

# **Line Drawing Algorithm Drawbacks**

- DDA is the simplest line drawing algorithm
	- $\bullet$ Not very efficient
	- Round operation is expensive
- Optimized algorithms typically used.
	- $\bullet$ Integer DDA
	- E.g.Bresenham algorithm
- Bresenham algorithm
	- $\bullet$ Incremental algorithm: current value uses previous value
	- $\bullet$ Integers only: avoid floating point arithmetic
	- $\bullet$  Several versions of algorithm: we'll describe midpoint version of algorithm

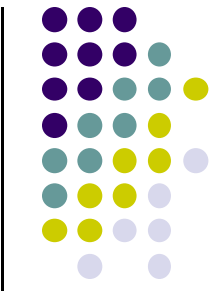

### **Bresenham's Line‐Drawing Algorithm**

- **Problem:** Given endpoints (Ax, Ay) and (Bx, By) of line, determine intervening pixels
- First make two simplifying assumptions (remove later):
	- (Ax <sup>&</sup>lt; Bx) and
	- $\bullet$   $(0 < m < 1)$
- **•** Define
	- $\bullet$  Width W = Bx  $-$  Ax
	- $\bullet$  Height H = By Ay

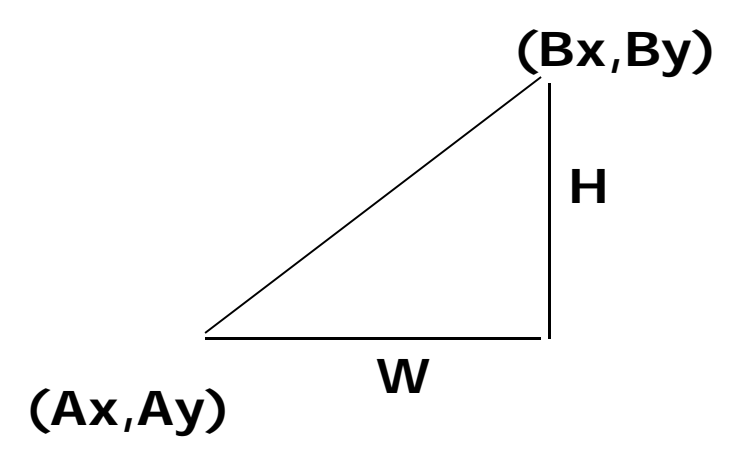

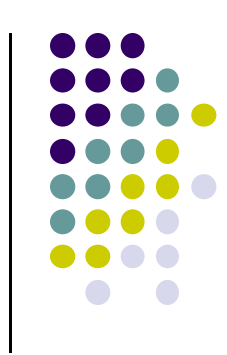

#### **Bresenham's Line‐Drawing Algorithm**

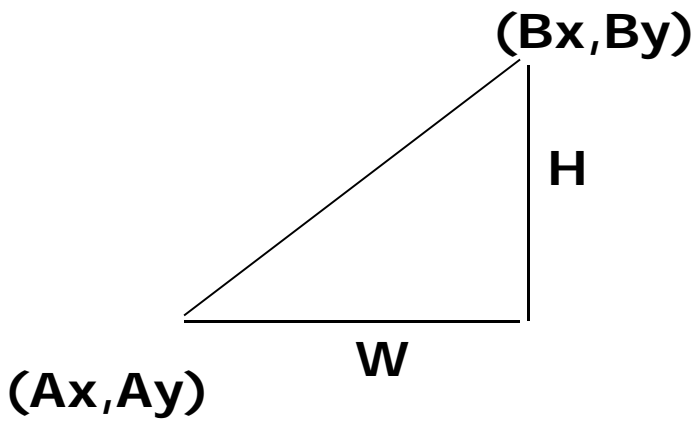

- Based on assumptions (Ax < Bx) and ( $0 < m < 1$ )
	- W, H are +ve
	- $\bullet$   $H < W$
- Increment x by  $+1$ , y incr by  $+1$  or stays same
- $\bullet$ Midpoint algorithm determines which happens

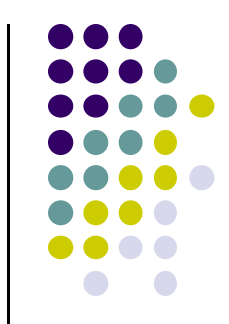

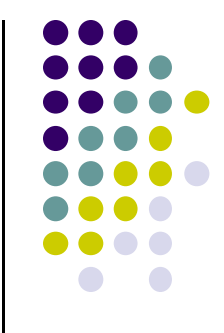

#### **Bresenham's Line‐Drawing Algorithm**

**What Pixels to turn on or off?**

**Consider pixel midpoint M(Mx, My) <sup>=</sup> (x <sup>+</sup> 1, y <sup>+</sup> ½)**

**Build equation of actual line, compare to midpoint**

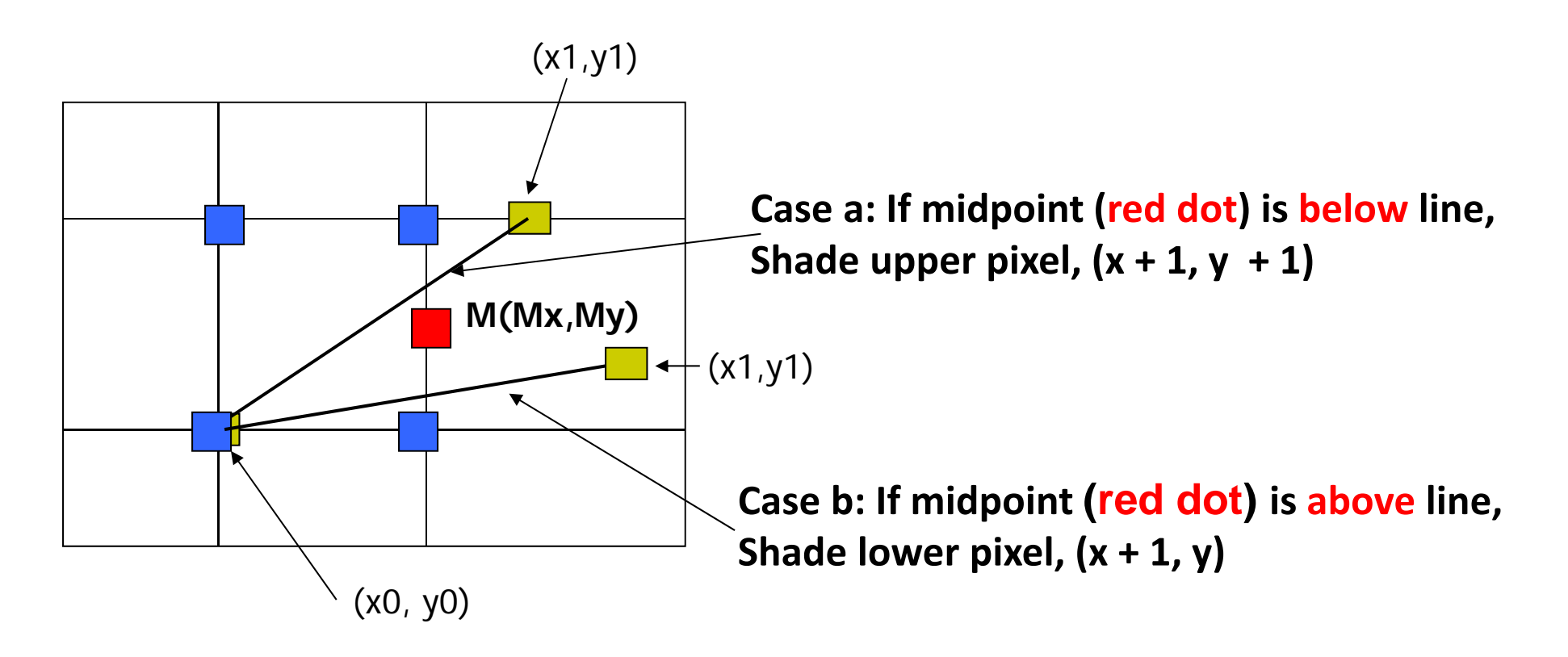

## **References**

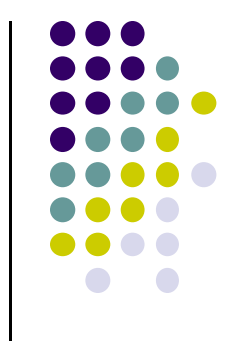

- Angel and Shreiner, Interactive Computer Graphics, 6<sup>th</sup> edition
- Hill and Kelley, Computer Graphics using OpenGL, 3rd edition, Chapter 9